Hours Per Week :

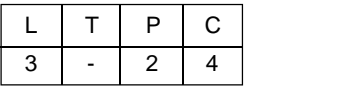

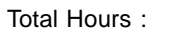

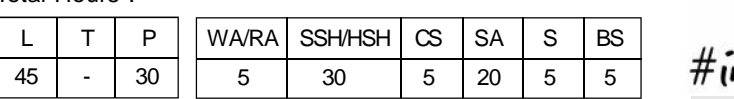

### **COURSE DESCRIPTION AND OBJECTIVES:**

This course is aimed to impart knowledge on basic concepts of C programming language and problem solving through programming. It covers basic structure of C program, data types, operators, decision making statements, loops, functions, static data structures. At the end of this course students will be able to design, implement, test and debug modular C programs.

### **COURSE OUTCOMES:**

Upon completion of the course, the student will be able to achieve the following outcomes:

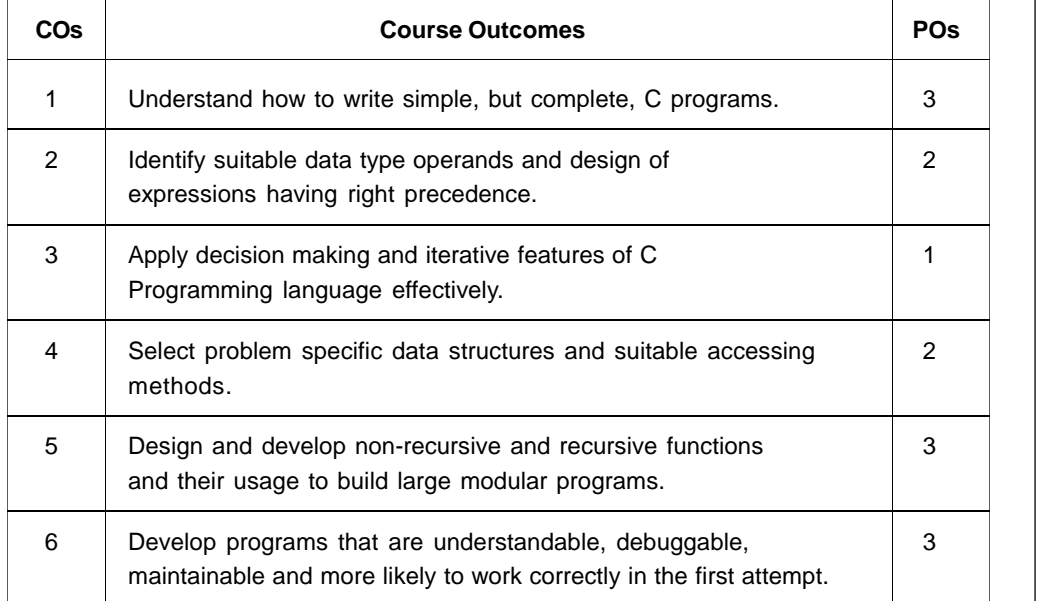

### **SKILLS:**

- $\checkmark$  Analyse the problem to be solved.
- $\checkmark$  Design algorithm/solution for a given problem.
- $\checkmark$  Identification of suitable data types for operands.
- $\checkmark$  Apply suitable control statements for decision making.
- $\checkmark$  Design non-recursive and recursive functions to perform different tasks.
- $\checkmark$  Select static or dynamic data structures for a given problem and manipulation of data items.
- $\checkmark$  Develop C programs that are understandable, debuggable, maintainable and more  $\parallel$ likely to work correctly in the first attempt.

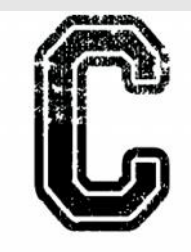

*Source: http:// www.trytoprogram.com/ images*

#### **ACTIVITIES:**

- *o Analysis of a given problem.*
- *o Design of algorithm/ solution.*
- *o Implementation (coding and unit testing) of algorithm.*

*o System testing*

# **INTRODUCTION TO ALGORITHMS AND PROGRAMMING LANGUAGES:** Basics of algorithms; Flow

charts; Generations of programming languages.

**Introduction to C:** Structure of a C program - pre-processor statement, inline comments, variable declaration statements, executable statements; C Tokens - C character set, identifiers and keywords, type qualifiers, type modifiers, variables, constants, punctuations and operators.

**UNIT - I L- 9**

### **UNIT - II L- 9**

**DATA TYPES AND OPERATORS:** Basic data types; Storage classes; Scope of a variable; Formatted I/O; Reading and writing characters; Operators - assignment, arithmetic, relational, logical, bitwise, ternary, address, indirection, sizeof, dot, arrow, parentheses operators; Expressions - operator precedence, associative rules.

### **UNIT - III L- 9**

**CONTROL STATEMENTS:** Introduction to category of control statements; Conditional branching statements - if, if - else, nested-if, if – else ladder, switch case; Iterative statements - for, while, do while, nested loops; Jump statements - break, jump, go to and continue.

### **UNIT - IV L- 9**

**ARRAYS: I**ntroduction; Types of arrays; Single dimensional array - declaration, initialization, usage, reading, writing, accessing, memory representation, operations; Multidimensional arrays.

### **UNIT - V L- 9**

**FUNCTIONS:** User-defined functions; Function declaration - definition, header of a function, body of a function, function invocation; Call by value; Call by address; Passing arrays to functions; Command line arguments; Recursion; Library Functions.

## **LABORATORY EXPERIMENTS**

#### **LIST OF EXPERIMENTS TOTAL HOURS: 30**

#### **Experiment 1:**

- (a) Write a C program to display a simple text on the standard output device using puts ().
- (b) Every character holds an ASCII value (an integer number in the range of 0 to 255) rather than that character itself, which is referred to as ASCII value. Likewise, for a given input whether it is character or digit or special character or lower case or upper case letter, find corresponding ASCII value.

**Example:** ASCII value of 'A' is 65.

#### **Experiment 2:**

(a) For the given Basic salary, compute DA, HRA and PF using the following criteria and find out the Net Salary of an Employee by deducting PF and IT.

> DA = (Basic salary \*25)/1000 HRA= (Basic salary \* 15)/100 Gross salary = Basic salary + DA + HRA  $PF = Gross$  salary  $*$  10/100 IT= Gross salary \* 10/100

Net Salary = Basic Salary + DA + HRA – (PF + IT)

(b) Write a C program to swap the two integers with and without using additional variable.

**Example**: Before swapping values of  $a = 4$ , and  $b = 5$  and after swapping  $a = 5$ , and  $b = 4$ .

#### **Experiment 3:**

- (a) Write a C program to check whether a given character is a vowel or consonant. **Hint**: Read input from the user, and check whether it is an alphabet or not. If it is an alphabet, then check whether it is a vowel or a consonant. Otherwise display it is not an alphabet.
- (b) The marks obtained by a student in '*n'* different subjects are given as an input by the user. Write a program that calculates the average marks of given 'n subjects and display the grade. The student gets a grade as per the following rules:

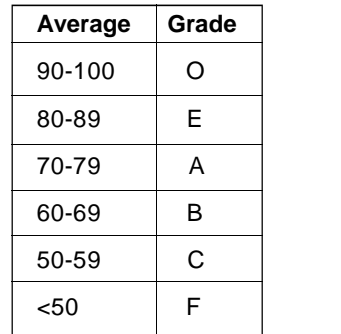

#### **Experiment 4:**

(a) Write a C program to find HCF and LCM of the given two numbers. **Hint**: Highest Common Factor (HCF) is also known as the greatest common divisor (GCD).

**Example**: HCF of the 9, 24 is 3, and LCM is 72.

(b) Write a C Program to find the greatest factor of a given input other than itself.

**Example**: Consider, 30 is the given input, its greatest factor is 15.

#### **Experiment 5:**

(a) Write a C program to check whether a given number is an Armstrong number or not.

**Hint**: An Armstrong number is a number which is equal to the sum of digits raise to the power total number of digits in the number.

**Example:** Consider the Armstrong numbers are:  $0(0^1)$ ,  $1(1^1)$ ,  $2(2^1)$ ,  $3(3^1)$ .  $153(1^{3}+5^{3}+3^{3}=153), 370(3^{3}+7^{3}+0^{3}), 407(4^{3}+0^{3}+7^{3}),$  etc.

(b) Write a C Program to print the series of prime numbers in the given range.

**Hint**: The given number is prime if it is divisible only by one and itself.

**Example**: if the range is 5 and 15, return 5, 11 and 13 as the series of prime numbers in the given range.

#### **Experiment 6:**

(a) Write a C Program to print Floyd triangle for the user given number of rows. If the user entered 4 rows, then the output follows:

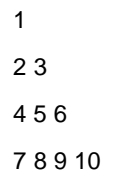

- (b) Write a C Program to print the \* for the given number of times in a rows to form a diamond shape. For the User Input 5, the output is
	- \* \* \* \* \* \* \* \* \* \* \* \* \*
- (c) Write a C Program to print Pascal triangle for the given number of rows. If the user entered 5 rows, then the output follows:

1 1 1 1 2 1 1 3 3 1 1 4 6 4 1

#### **Experiment 7:**

(a) Write a C Program to check whether the given number is a palindrome or not.

**Hint**: To check whether a number is a palindrome or not, reverse the given number and compare the reversed number with the given number, if both are same then the number is palindrome otherwise not.

**Example**: Given Number = 121, Reversed number = 121. Hence, given number is palindrome.

(b) Write a C Program to calculate sum of the individual digits for the given number.

**Hint**: To find the sum of the digits of a given number, use modulus operator (%) to extract individual digits of a number and keep on adding them.

**Example**: Given number is 9875. Sum of the given number "9875" is 9+8+7+5 = 29

#### **Experiment 8:**

Write a program to search for a given number in the given list of numbers.

**Example:** Read set of numbers  $L=42.4,6.1$ . Search whether 4 is present in the given list or not.

#### **Experiment 9:**

Write a program to perform the following operations on a given list of elements.

(a) Insert the given element at the beginning of the list and at the end of the list.

**Example**: The given list is  $L = \{1, 2, 3, 8\}$ . Insert '0' at the beginning of the list and at the end of the list. Hence the resultant list is *L=*{0,1,2,3,8,0}

(b) Delete an element at the beginning of the list and at the end of the list.

**Example**: The given list is  $L = \{1, 2, 3, 8\}$ . Delete an element at the beginning of the list and at the end of the list. Hence the resultant list is *L=*{2,3}

#### **Experiment 10:**

Write a C program to perform the following operations on a list.

- (a) Find the maximum or the largest element in a given list.
- (b) Find the minimum or the smallest element in a given list.

 **Hint:** Choose one dimensional array data structure.

#### **Experiment 11:**

Write a C program for the following:

(a) Calculate and print the sum of the elements in a one dimensional array, keeping in mind that some of those integers may be quite large.

#### **Input Format:**

- The first line of the input consists of number of data items in the array.
- The next line contains *n* space-separated integers contained in the array and print the sum of the elements in the array.

#### **Example:**

Enter 4 integers: 1000000001 1000000002 1000000003 1000000004. The sum of the given list is: 4000000010

(b) Write a program to reverse the given list, of size *n.*

**Example:** If the list, *L=[1,2,3]*, after reversing it, the list should be, *L=[3,2,1]*

#### **Experiment 12:**

Write a C program to perform addition, subtraction, multiplication operations on the two given matrices using functions.

#### **Experiment 13:**

Consider the below code segment which allows local and global variables. Find the local and global variables in this code segment. Write the output of this code segment.

```
#include<stdio.h>
int i;
void main()
{
          int j=60;
          i=50;
          f(i,j);
          printf("i=%d j=%d ", i,j);
}
f(int x, int y)
{
          i=100:
          x=10:
          y=y+i;
}
```
#### **Experiment 14:**

(a) Write a C program to compute the factorial of a given number using recursion.

**Hint:** Factorial is represented using '!' and it is calculated as  $n! = n*(n-1)*(n-1)$ 2)\*…\*3\*2\*1.*As a function factorial(n)=n\*factorial(n-1). Note: 0!=1.*

(b) Write a C program to swap two numbers using call by value and call by reference.

#### **Experiment 15:**

Write a C program that accepts a decimal number and outputs the binary representation of that number using user defined function.

**Hint**: Use the available built in functions if necessary.

**Example:** Enter the decimal number: 5. The binary representation for 5 is: 101

#### **TEXT BOOKS :**

- 1. Behrouz A. Forouzan, Richard F.Gilberg, "Programming for Problem Solving", 1<sup>st</sup> edition, Cengage publications, 2019.
- 2. Ajay Mittal, "Programming in C A practical Approach", 1<sup>st</sup> edition, Pearson Education, India, 2010.

#### **REFERENCE BOOKS:**

- 1. Reema Thareja, "Computer Fundamentals and Programming in C", 1<sup>st</sup> edition, Oxford University Press, India, 2013.
- 2. Herbert Schildt, "C: The Complete Reference", 4<sup>th</sup> edition, Tata McGraw-Hill, 2017.
- 3. Byron S Gottfried, "Programming with C", 4<sup>th</sup> edition, Tata McGraw-Hill, 2018.